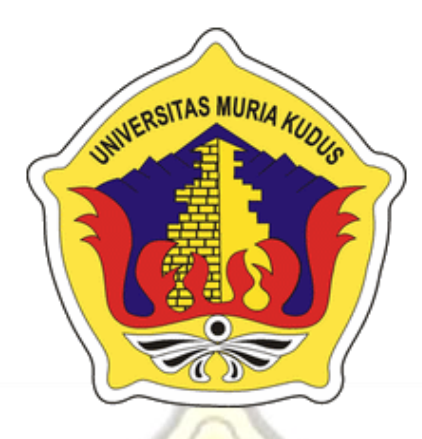

# **LAPORAN SKRIPSI**

# **SISTEM INFORMASI PEMESANAN PAKET WISATA BERBASIS WEB PADA MAHARDIKA TOUR KUDUS**

**MOHAMAD AKLIS NIM. 201153070**

## **DOSEN PEMBIMBING**

**Andy Prasetyo Utomo, S.Kom, MT**

**Wiwit Agus Triyanto, S.Kom, M.Kom**

# **PROGRAM STUDI SISTEM INFORMASI**

**FAKULTAS TEKNIK UNIVERSITAS MURIA KUDUS**

**2018**

#### HALAMAN PERSETUJUAN

#### SISTEM INFORMASI PEMESANAN PAKET WISATA BERBASIS WEB PADA MAHARDIKA TOUR KUDUS

#### **MOHAMAD AKLIS** NIM. 201153070

Kudus, 14 Februari 2018

Menyetujui,

Pembimbing Utama,

fis

Andy Prasetyo Utomo, S.Kom, MT NIDN. 0618058301

Pembimbing Pendamping,

Wiwit Agus Triyanto, S.Kom, M.Kom NIDN. 0631088901

Mengetahui Koordinator Skripsi

Wiwit Agus Triyanto, S.Kom, M.Kom NIDN 0631088901

#### HALAMAN PENGESAHAN

## SISTEM INFORMASI PEMESANAN PAKET WISATA BERBASIS WEB PADA MAHARDIKA TOUR KUDUS

**MOHAMAD AKLIS** NIM. 201153070

Kudus, 22 Februari 2018

Menyetujui,

Anggota Penguii

Ketua Penguji,

Pratomo Setiaji, S.Kom, M.Kom NIDN. 0619067802

> **MILA IAS**

Andy Prasetyo Utomo, S.Kom, MT NIDN. 0618058301

Anggota Penguji II,

Noor Latifah, S.Kom, M.Kom

NIDN 0618098701

Mengetahui,

Dekan Fakultas Teknik

Ketua Program Studi Sistem Informasi

Mohammad Dahlan, ST, MT NIDN, 0601076901

Pratomo Setiaji, S.Kom, M.Kom NIDN, 0619067802

#### SURAT PERNYATAAN PERSETUJUAN PUBLIKASI KARYA ILMIAH UNTUK KEPENTINGAN AKADEMIS

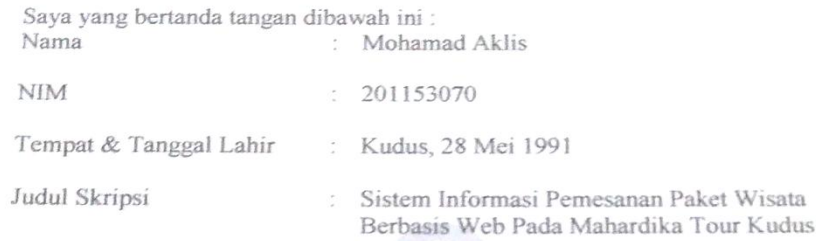

Demi mengembangkan ilmu pengetahuan, dengan ini menyetujui untuk memberikan ijin kepada pihak Program Studi Sistem Informasi Fakultas Teknik Universitas Muria Kudus Hak Bebas Royalti Non-Eklusif (Non-Exclusive Royalti Free Right) atas karya ilmiah ini yang berjudul "Sistem Informasi Pemesanan Paket Wisata Berbasis Web Pada Mahardika Tour Kudus"

Dengan hak bebas Royalti Non-Eklusif ini pihak Universitas Muria Kudus berhak menyimpan, mengalih-media atau bentuk, pengolahannya dalam pangkalan data (database), mendistribusikannya dan menampilkan atau memplubikasikannya di internet atau media lain untuk kepentingan akademis.

Saya bersedia untuk meangggung secara pribadi tanpa melihatkan pihak universitas muria kudus jika ada pelanggaran hak cipta dalam karva ilmiah sava. Demikian pernyataan ini saya buat dalam keadaan sadar tanpa paksaan dari pihak manapun.

> Kudus, 22 Februari 2018 Yang memberi pernyataan,

TERAI **IPEI BAAEF9811** 5000.

Mohamad Aklis NIM. 201153070

#### PERNYATAAN KEASLIAN

Saya yang bertanda tangan dibawah ini: Mohamad Aklis Nama **NIM** 201153070 Tempat & Tanggal Lahir Kudus, 28 Mei 1991 Judul Skripsi Sistem Informasi Pemesanan Paket Wisata Berbasis Web Pada Mahardika Tour Kudus

Menyatakan dengan sebenarnya bahwa penulisan skripsi atau tugas akhir ini berdasarkan hasil penelitian, pemikiran dan pemaparan asli dari saya sendiri, baik untik naskah laporan maupun kegiatan lain yang tercantum sebagai bagian dari skripsi ini. Seluruh ide, pendapat, atau materi dari sumber lain telah dikutip dalam skripsi dengan cara penulisan referensi yang sesuai.

Demikian pernyataan saya buat dengan sesungguhnya apabila di kemudian hari terdapat penyimpanan dan ketidak benaran dalam pernyataan, maka saya bersedia menerima sanksi akademik.

Demikian pernyataan ini saya buat dalam keadaan sadar tanpa paksaan pihak manapun.

> Kudus, 22 Februari 2018 Yang memberi pernyataan,

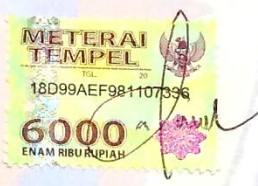

Mohamad Aklis NIM. 201153070

#### **SISTEM INFORMASI PEMESANAN PAKET WISATA BERBASIS WEB PADA MAHARDIKA TOUR KUDUS**

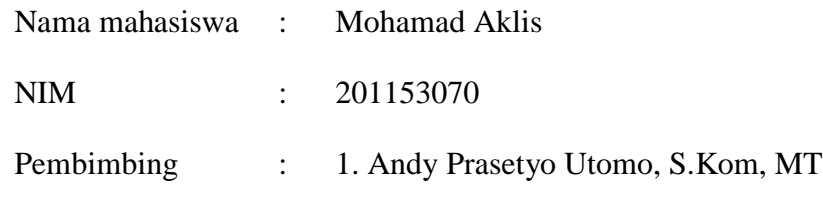

2. Wiwit Agus Triyanto, S.Kom, M.Kom

#### **RINGKASAN**

**aSITAS MURIA** 

Mahardika Tour merupakan salah satu usaha yang berpusat pada penyedia jasa travel wisata lintas Jawa dan Bali seperti study tour dan wisata religi. Terletak di daerah pusat kecamatan mejobo yang ramai dan mudah ditemukan pengunjung atau calon customer dengan lengkapnya fasilitas dan pelayanan yang membuat Mahardika Tour dikunjungi banyak *customer* setiap harinya, akan tetapi ramainya transaksi yang terjadi di kantor tidak diimbangi dengan jumlah pegawai dan kapasitas pelayanan pegawai terhadap *customer*, karena selama ini Mahardika Tour hanya melayani pemesanan secara *offline* di kantor, yaitu dengan mencatat transaksi pemesanan pada buku jurnal atau buku catatan. Proses manual juga terjadi pada pencatatan data pelanggan, data tujuan wisata maupun staff pegawai lainnya. Tujuan dari pembuatan skripsi/proyek akhir ini adalah menghasilkan *software* sistem pemesanan paket biro jasa berbasis web di Mahardika Tour Kudus yang diharapkan dapat mempermudah proses pemesanan paket biro jasa wisata dan mengurangi beban kerja admin dalam melayani pelanggan. Metode yang digunakan penulis dalam penelitian ini adalah metode observasi lapangan, wawancara dengan karyawan lembaga terkait yaitu Mahardika Tour, serta menggunakan teori-teori yang telah didapat selama perkualiahan dan teori dan buku-buku penunjang.Perancangan sistem informasi yang digunakan adalah *flow of document* dan *UML (Unifeld Modeling Languange)* yang diharapkan dapat menghasilkan rancangan sistem yang baik dan sesuai dalam mengatasi permasalahan.

Kata Kunci : Sistem Informasi, Wisata, UML, Berbasis web.

# *INFORMATION SYSTEM BOOKING WEB-BASED TOUR PACKAGE ON MAHARDIKA TOURS*

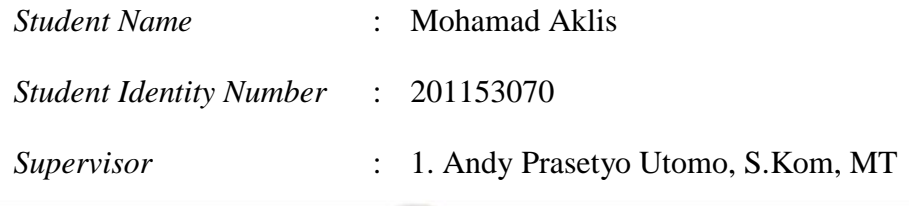

2. Wiwit Agus Triyanto, S.Kom, M.Kom

# *ABSTRACT*

*Mahardika Tour is one of the affordable businesses on travel service provider cross Java and Bali such as study tour and religious tour. Standing in the central area of crowded mejobo district and easily found by visitors or prospective customers with complete facilities and services made Mahardika Tour many customers anyday, will ramenya addressed transactions are not matched by the number of employees and the capacity of employee services to customers, because during this Mahardika Tour only serve offline reservations at the office, ie with a record of booking transactions journals or notebook books. Manual process can also be done on consumer data, destination data and other staff staff. The purpose of this thesis / final project is the making of the tour package software that can be the process of booking the package of tourist services bureau*  and reduction of admin work in serving the customer. The method used by the *authors in this study is the method of field observation, interviews with employees of related institutions namely Mahardika Tour, as well as using the theories that have been obtained during beliefs and theories and books supporting. The design of the information system used is the flow of document and UML (Unifeld Modeling Languange) which is expected to produce a good and appropriate system in overcoming the problem.*

*Keywords: Information System, Tourism, UML, Web-based.*

#### **KATA PENGANTAR**

Segala puji syukur bagi Allah Yang Maha Pengasih dan Penyayang yangtelah melimpahkan rahmat dan kasih sayang-Nya, sehingga akhirnya penulis berhasil menyelesaikan penulisan laporan skripsi berjudul: "Sistem Informasi Pemesanan Paket Wisata Berbasis Web Pada Mahardika Tour Kudus".

Penyusunan Laporan Skripsi ini merupakan salah satu syarat yang harus dipenuhi untuk menyelesaikan Program Studi Sistem Informasi S1 pada Fakultas Teknik Universitas Muria Kudus. Tersusunnya Laporan Skripsi ini tidak lepas dari bantuan dan dukungan dari semua pihak. Pada kesempatan ini, penulis ingin menyampaikan rasa terima kasih yang sebesar-besarnya kepada :

- 1. Bapak Dr. Suparnyo, SH., MS, selaku Rektor Universitas Muria Kudus. c
- 2. Bapak Mohammad Dahlan, ST, MT, selaku Dekan Fakultas Teknik Universitas Muria Kudus.
- 3. Bapak Pratomo Setiaji, S.Kom, M.Kom, selaku Ketua Program Studi Sistem Informasi Fakultas Teknik Universitas Muria Kudus.
- 4. Bapak Wiwit Agus Triyanto, S.Kom, M.Kom, selaku Koordinator Skripsi.
- 5. Bapak Andy Prasetyo Utomo, S.Kom, MT, selaku pembimbing utama, yang telah memberikan banyak waktu, ilmu, saran, semangat, nasehat, pengarahan dan bimbingan selama penyusunanlaporan skripsi ini.
- 6. Bapak Wiwit Agus Triyanto, S.Kom, M.Kom, selaku pembimbing pendamping, yang telah memberikan waktu, ilmu, saran, semangat, nasehat, pengarahan dan bimbingan selama penyusunan laporan skripsi ini.
- 7. Bapak Suhardi, S.Pd selaku pemilik Mahardika Tour yang telah mengijinkan saya mengambil lembaga penelitian skripsi ini.
- 8. Kedua orang tuaku, Bapak Suparno dan Ibu Patemi (Almh) selaku ibu kandung, bapak dan ibu tercinta yang tiada habisnya memberi dukungan doa dan selalu memberikan senyum semangat kepada saya sehingga dapat menyelesaikan laporan skripsi ini.

9. Semua pihak, buat Maulida Wahyul Ula yang selalu memberikan semangat dan semangat, sahabat dan teman-teman seperjuangan yang tidak dapat penulis sebutkan satu persatu yang telah membantu, mendukung dan memberikan semangat penulis dalam menyelesaikan laporan skripsi ini.

Penulis menyadari sepenuhnya bahwa dalam penyusunan skripsi ini masih terdapat banyak kekurangan. Selain itu penulis juga berharap semoga skripsi ini dapat memberikan manfaat bagi semua.

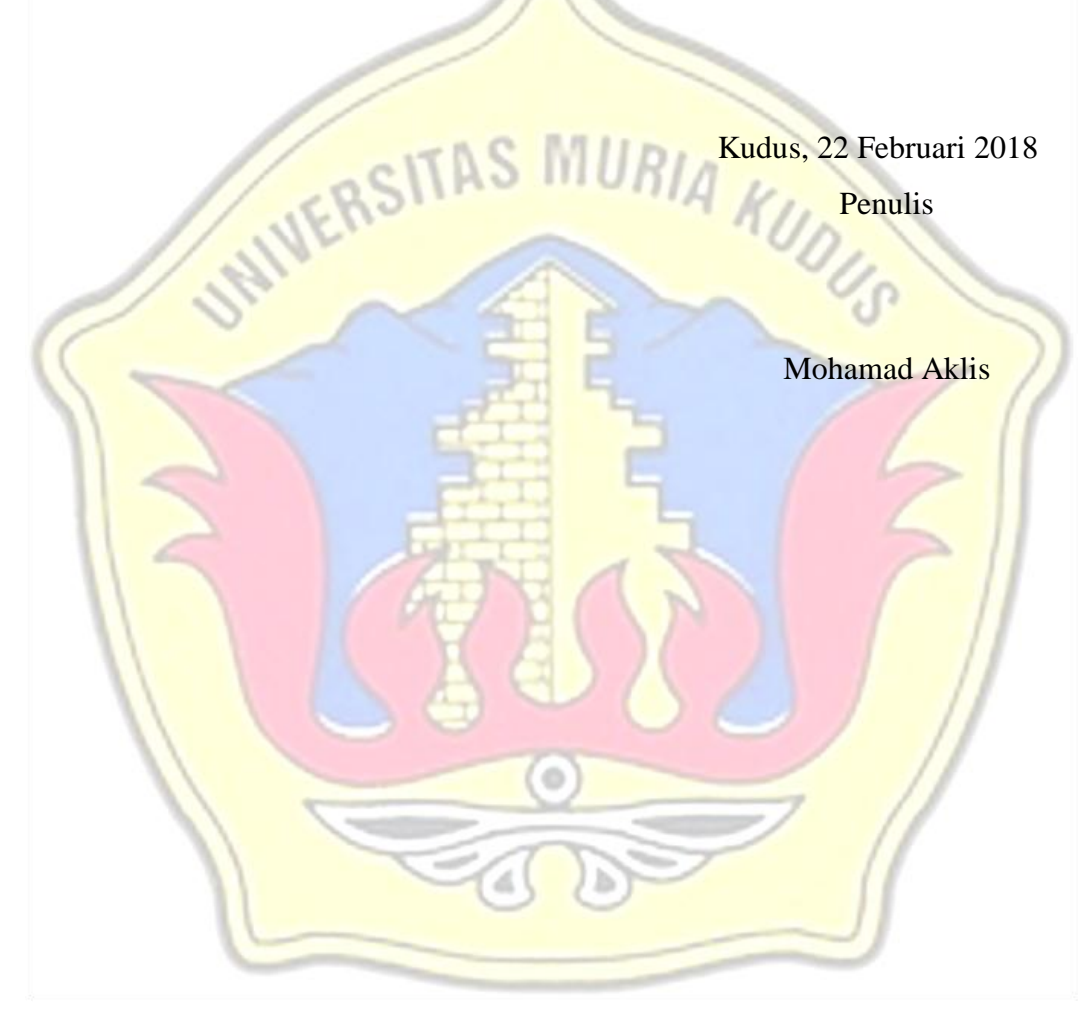

# **DAFTAR ISI**

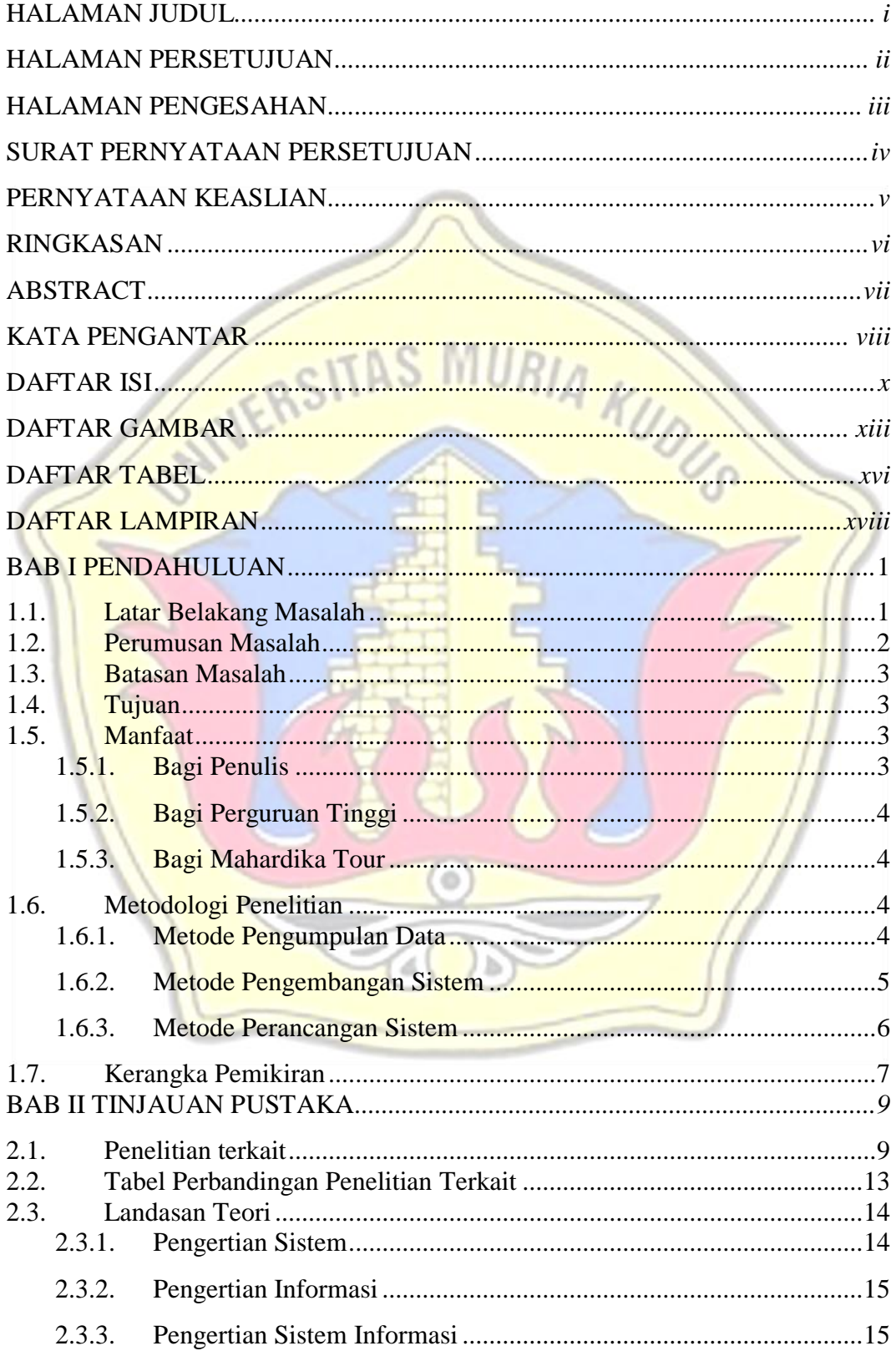

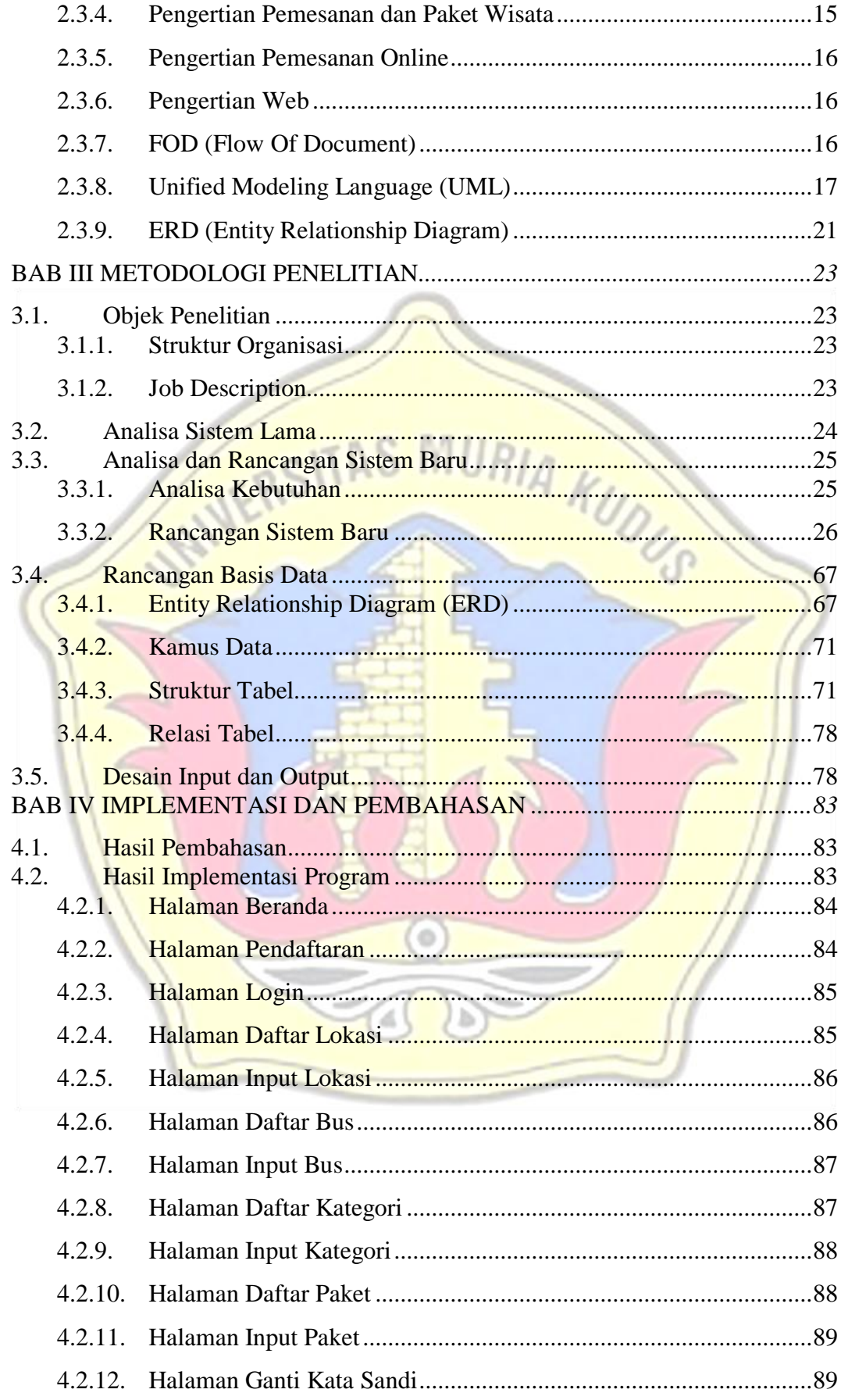

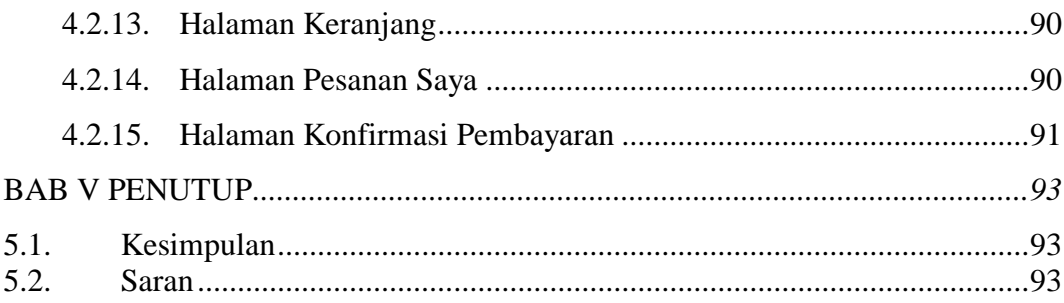

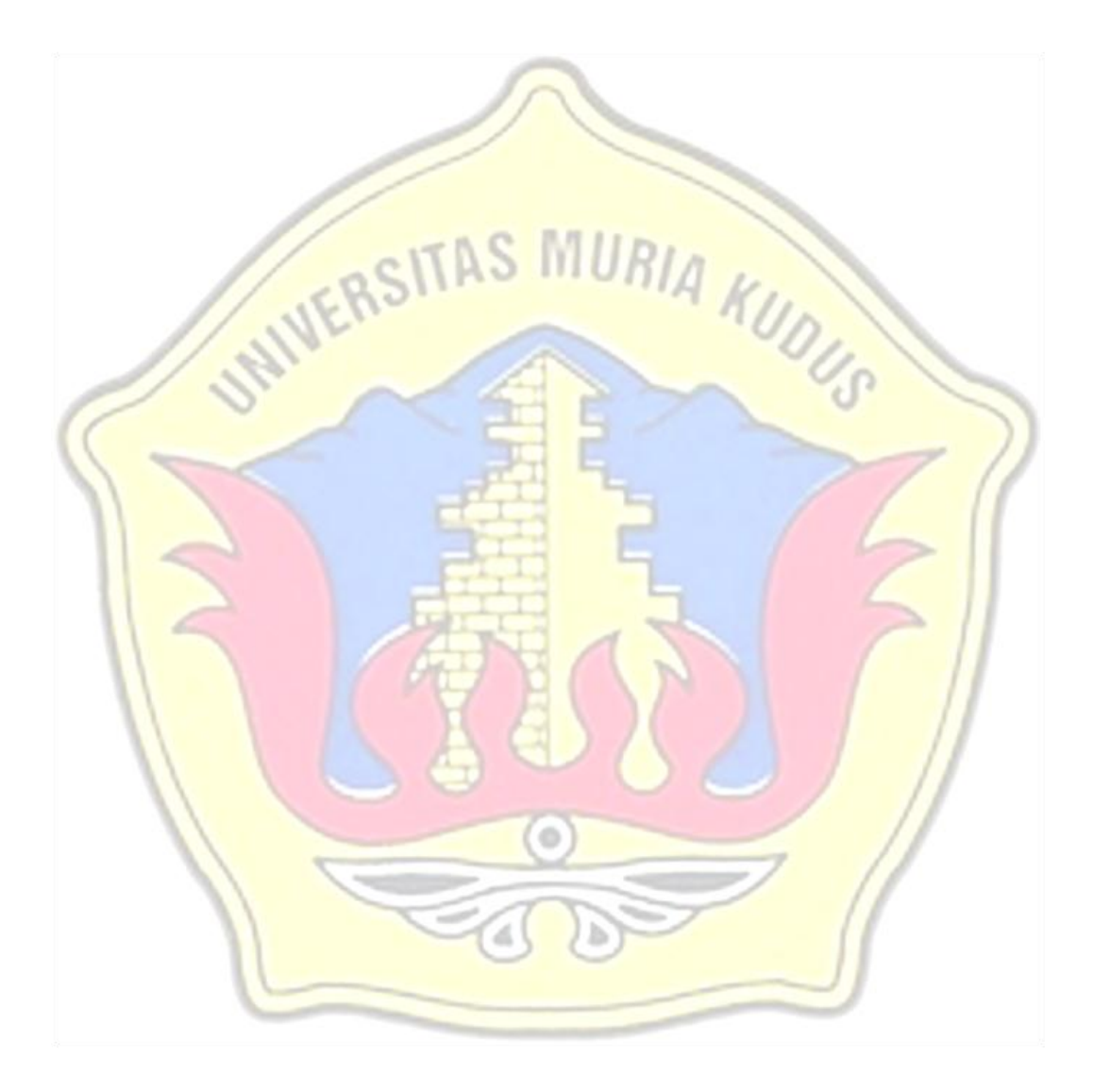

## **DAFTAR GAMBAR**

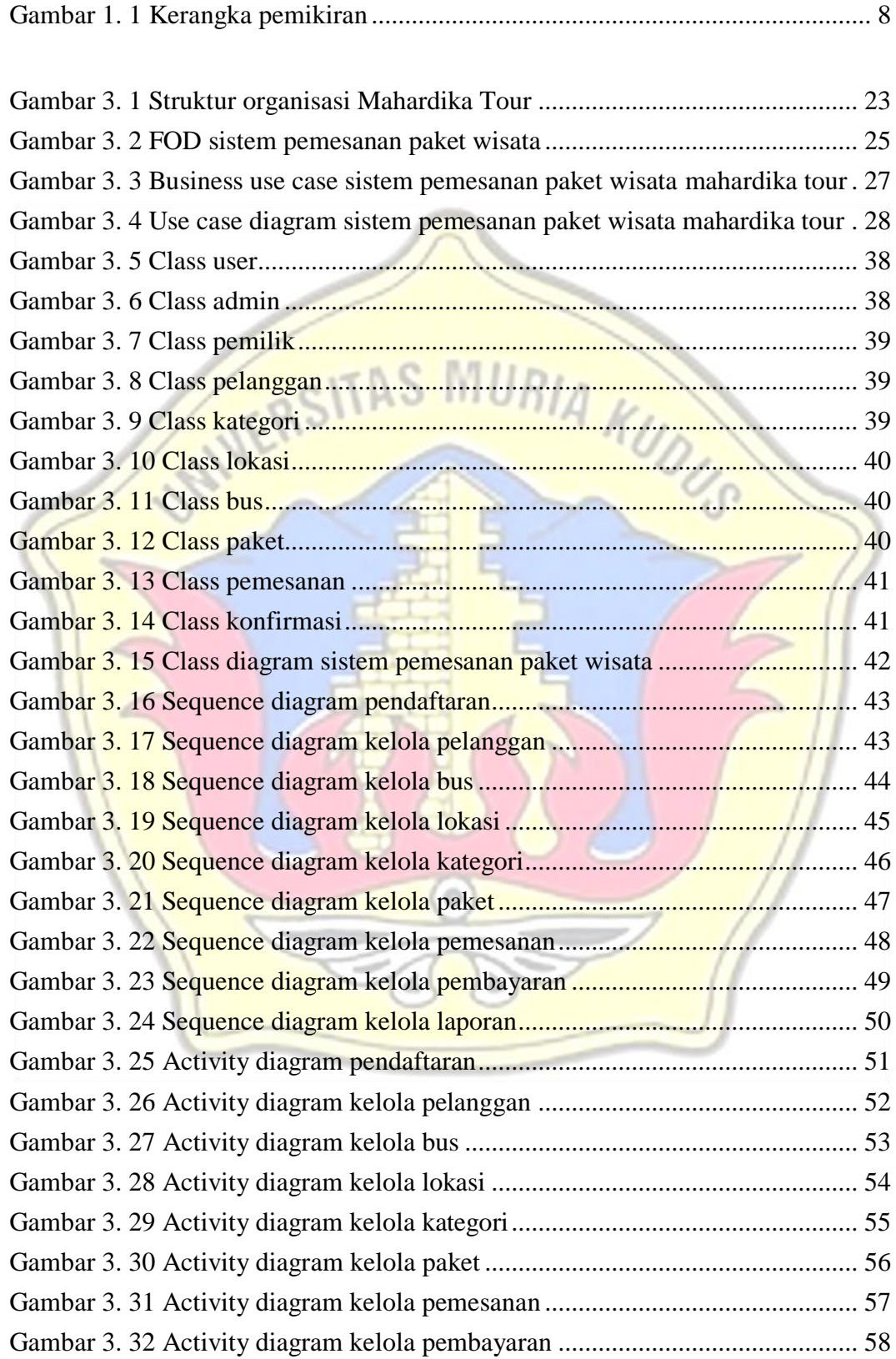

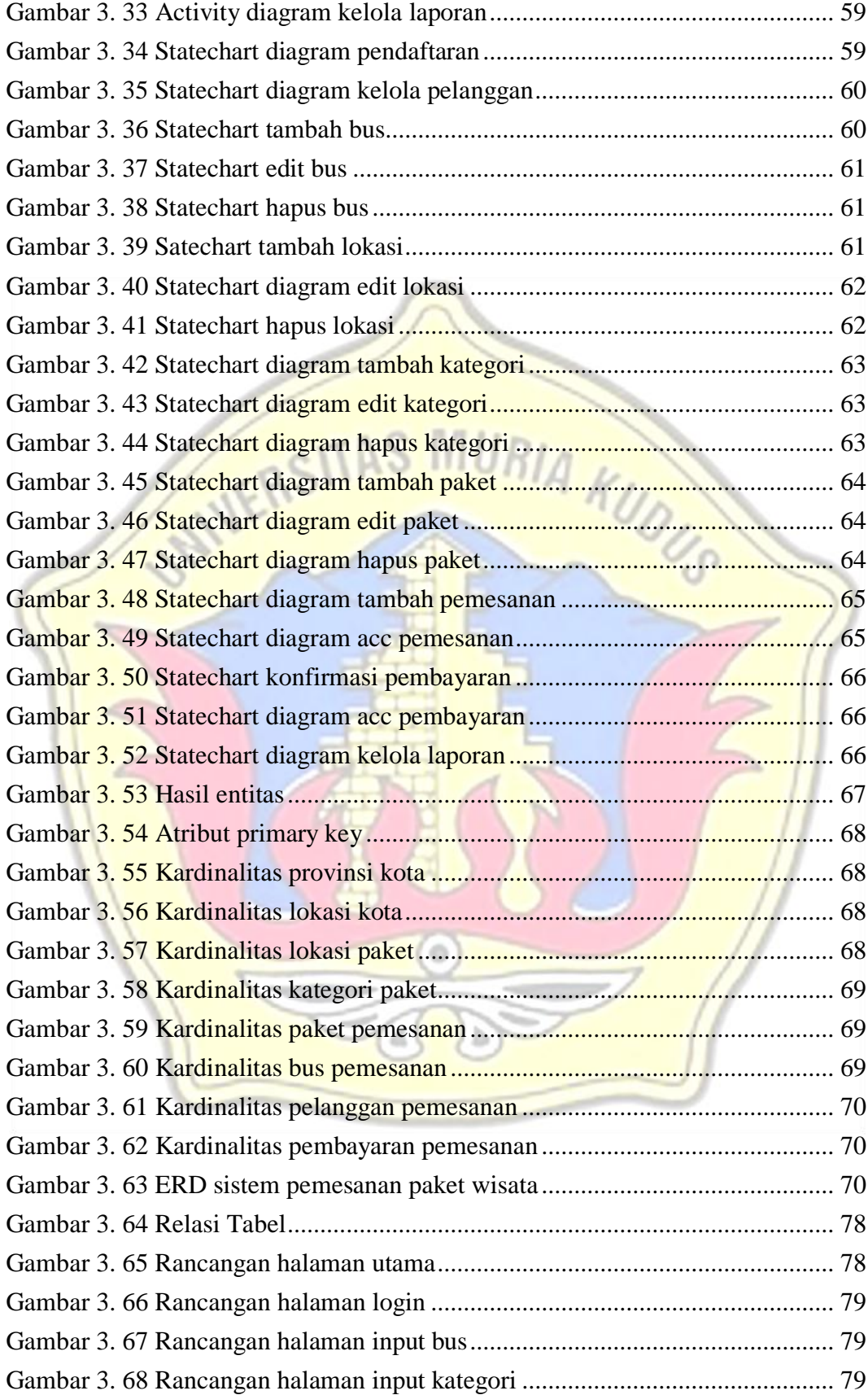

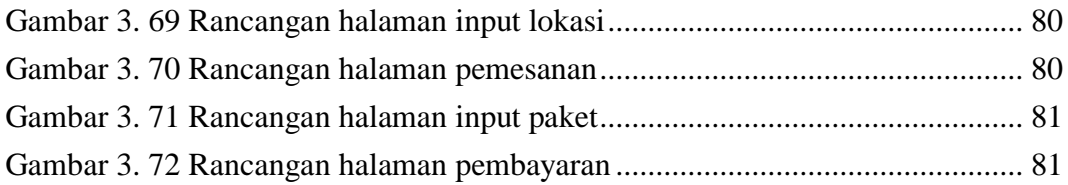

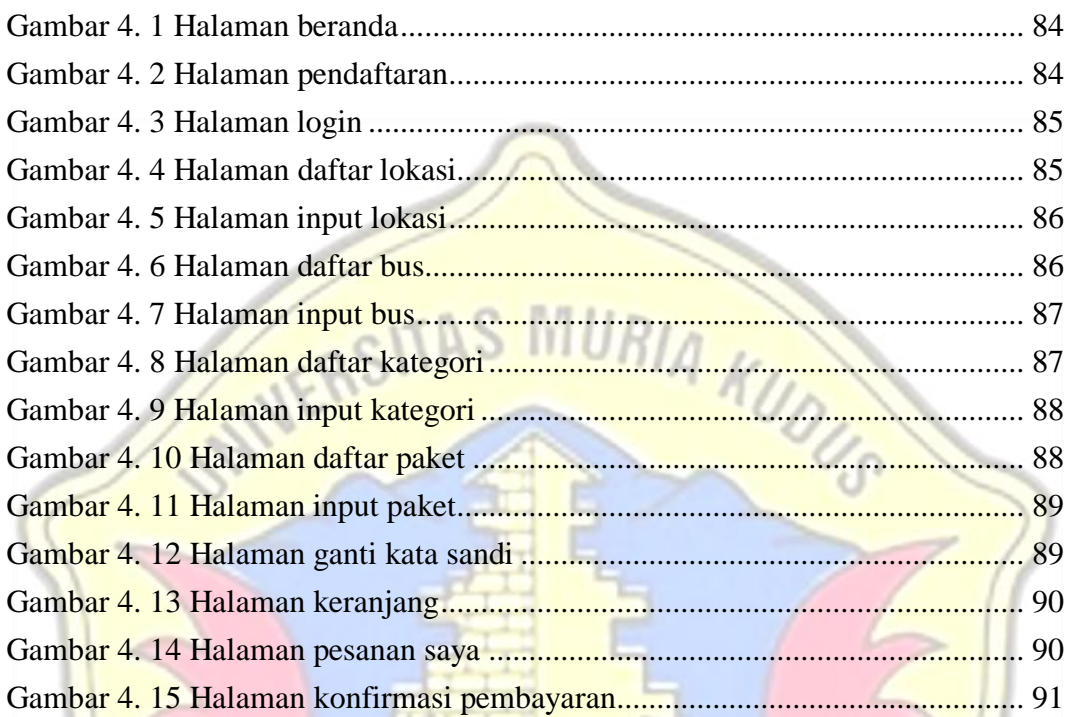

G

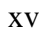

## DAFTAR TABEL

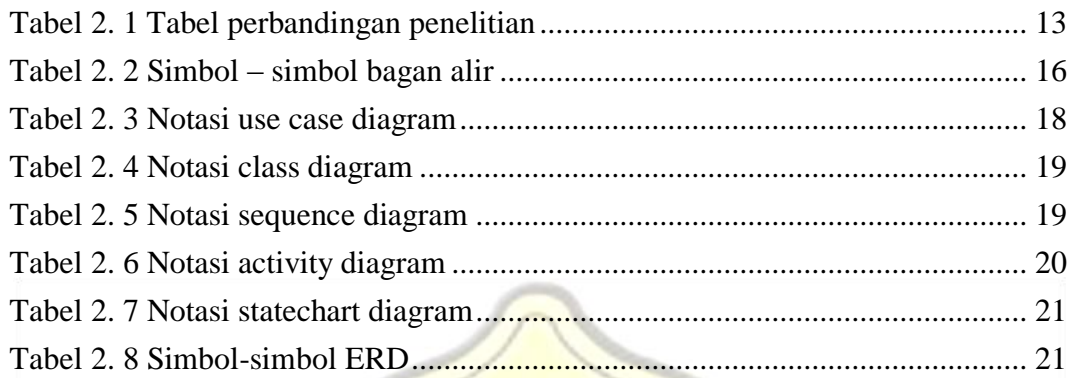

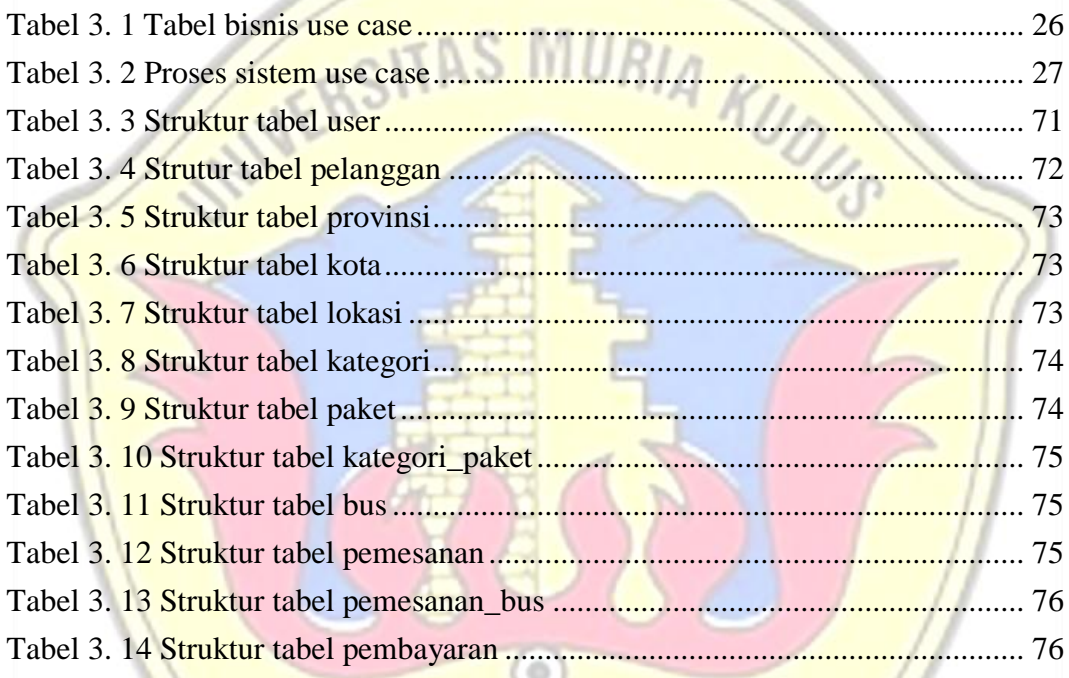

#### **HALAMAN MOTTO DAN PERSEMBAHAN**

#### **MOTTO**

*"Orang Hebat" tidak dihasilkan melalui kemudahan, kesenangan atau kenyamanan. Tetapi mereka dibentuk melalui kesukaran, tantangan dan air mata".*

*"Jadilah yang terbaik di hadapan Tuhan, biasa di hadapan orang lain, dan yang terburuk di hadapan diri sendiri".*

#### **PERSEMBAHAN**

Skripsi ini penulis persembahkan kepada:

- 1. Tuhan yang telah menciptakan aku,
	- beserta Rosul-Nya.
- 2. Keluargaku tercinta yang selalu mendukung, mendo"akan, mencintai dan menyayangiku.
- 3. Teman-teman kuliah yang selalu mendukungku.
- 4. Para dosen pembimbingku yang selalu memberikan ilmunya kepadaku.
- 5. Almamater.

# **DAFTAR LAMPIRAN**

- Lampiran 1 : Buku Bimbingan Skripsi
- Lampiran 2 : Surat Keterangan Penelitian
- Lampiran 3 : Biografi Penulis

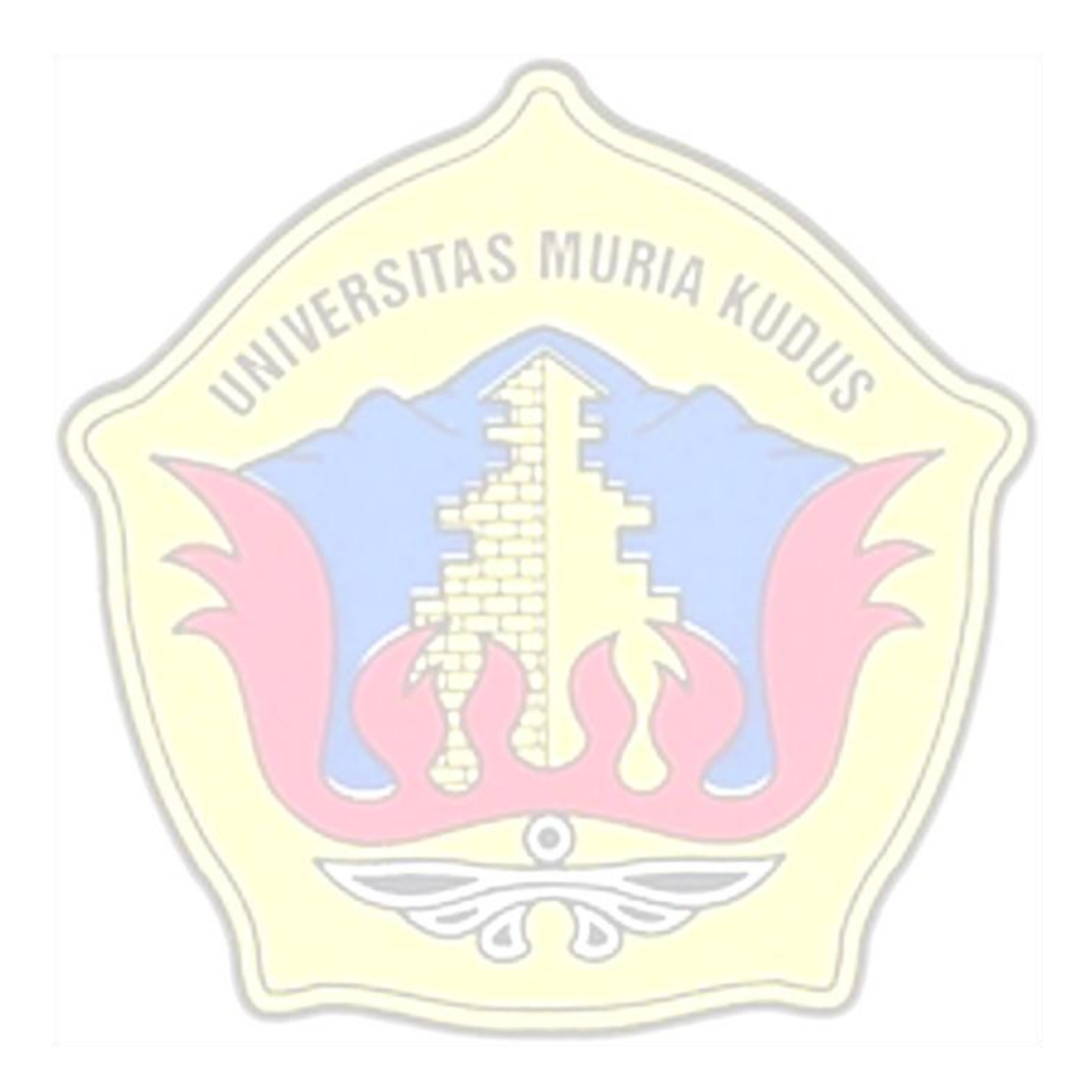